# **Autodesk Inventor Essentials Part 1**

**Duration** : 3 days

# **Course Overview**

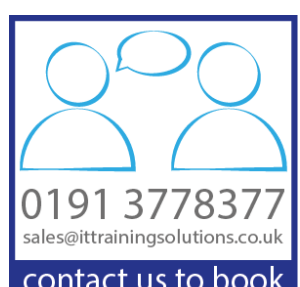

Delegates are introduced to the fundamental principles of 3D parametric part design. Learn how to create intelligent parametric parts by capturing design intent and how this helps to streamline the process of modifying and documenting designs.

Learn the fundamental principles and recommended workflows for creating 3D assemblies and learn the proper techniques and recommended workflows for creating, placing, and constraining custom and standard components in an assembly.

Delegates learn the proper techniques and recommended workflows for creating base, projected, section, detail, and isometric views of 3D parts and assemblies. Students will also learn how to define and follow drafting standards while dimensioning and annotating drawing views.

# **Target Audience**

This course covers the essentials of 3D parametric design for new users of Autodesk Inventor.

# **Prerequisites**

Some design or engineering experience. It is recommended that you have a working knowledge of Microsoft supporting systems.

# **Objectives**

Upon successful completion of this course, delegates will be able to:

- Understand the fundamental concepts, workflows, and benefits of 3D parametric part and assembly design using Autodesk Inventor
- Locate and navigate the Autodesk Inventor user interface and the multiple design and documentation  $\rightarrow$ environments
- Start designing simple parts and assemblies using basic sketching and modelling tools  $\overline{\phantom{0}}$
- Create basic engineering drawings from 3D part and assembly models  $\overline{\phantom{0}}$
- Annotate drawings by adding dimensions, text and balloons.
- $\overline{\phantom{0}}$ Update drawings as changes are made to the 3D model

# **Course Content Part 1**

### **Introduction**

Understanding the User Interface Understanding the Basics of Project Files

## **Parametric Part Design and Basic Sketching**

Designing Parametric Parts Creating 2D Sketches Geometric Constraints Dimensioning Sketches Basic Shape Design Creating Basic Sketched Features Intermediate Sketching Editing Parametric Parts Creating Work Features

#### **Detailed Shape Design**

Creating Chamfers and Fillets Creating Holes and Threads Patterning and Mirroring Features

### **Placing, Creating, and Constraining Components**

Placing Existing Components in an Assembly Constraining Components Placing Standard Components Using the Content Centre Basic Part Design in the Context of an Assembly

### **Basic View Creation**

Drawing Creation **Environment** Base and Projected Views Section Views Detail Views Broken Views Managing Views

### **Dimensions, Annotations, and Tables**

Manual Dimensioning Techniques Holes and Thread Notes Creating Centrelines Creating Leaders and Text Creating Parts List Creating Balloons

### **Drawing Standards and Resources**

Setting Drawing Standards Drawing Resources